# **PROW 2014-2020**

### WNIOSEK O PŁATNOŚĆ – NAJWAŻNIEJSZE INFORMACJE

**"Europejski Fundusz Rolny na rzecz Rozwoju Obszarów Wiejskich: Europa inwestująca w obszary wiejskie". Materiał opracowany przez Urząd Marszałkowski Województwa Łódzkiego. Instytucja Zarządzająca PROW na lata 2014-2020 – Minister Rolnictwa i Rozwoju Wsi. Operacja współfinansowana ze środków Unii Europejskiej w ramach Pomocy Technicznej Programu Rozwoju Obszarów Wiejskich na lata 2014-2020.**

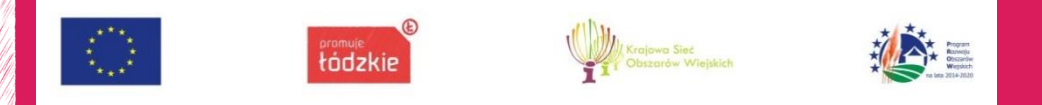

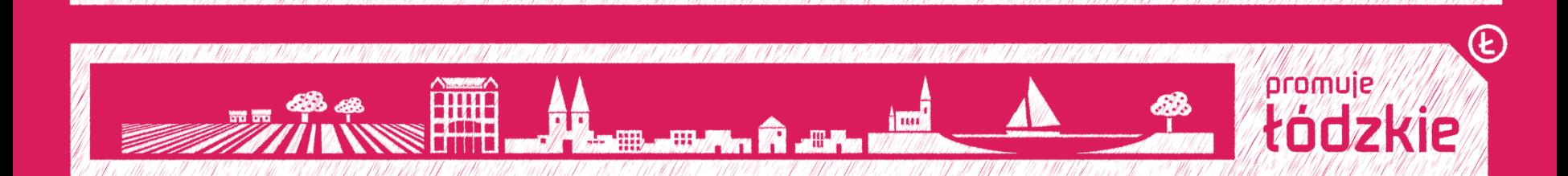

**WNIOSEK O PŁATNOŚĆ**

DZIAŁANIE 19 "WSPARCIE DLA ROZWOJU LOKALNEGO W RAMACH INICJATYWY LEADER**"**

Poddziałanie19.2 "Wsparcie na wdrażanie operacji w ramach strategii rozwoju lokalnego kierowanego przez społeczność"

**2**

## **WNIOSEK O PŁATNOŚĆ**

### **Dla operacji w ogłoszonych naborach:**

- Podejmowania działalności gospodarczej
- Rozwijania działalności gospodarczej
- Budowy lub przebudowy ogólnodostępnej i niekomercyjnej infrastruktury turystycznej lub rekreacyjnej, lub kulturalnej
- Zachowanie dziedzictwa lokalnego

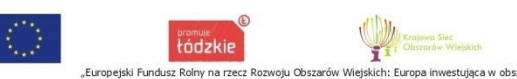

### **WNIOSEK O PŁATNOŚĆ**

- WOP należy złożyć w Urzędzie Marszałkowskim Województwa Łódzkiego
- WOP należy złożyć na formularzu udostępnionym na stronie UM, ARIMR oraz stronie Lokalnej Grupy Działania " PODKOWA"
- Do WOP należy dołączyć dokumenty niezbędne do wypłaty środków finansowych z tytułu pomocy

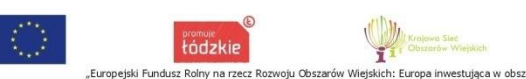

### **WOP - TERMINY**

WOP – należy składać zgodnie z terminem określonym w umowie:

 **Dla podejmowania działalności** – pierwsza transza w terminie 3 mc. od dnia zawarcia umowy – 80% przyznanej pomocy, druga transza po spełnieniu warunków wypłaty drugiej transzy – 20% zgodnie z terminem określonym w umowie, nie później jednak niż po upływie 2 lat od dnia zawarcia umowy i nie później niż w dniu 31.XII.2022 r.

### WOP - TERMINY

- **Dla rozwijania działalności gospodarczej oraz**
- **Dla budowy lub przebudowy ogólnodostępnej i niekomercyjnej infrastruktury turystycznej lub rekreacyjnej, lub kulturalnej**
- **Dla zachowania dziedzictwa lokalnego**

W terminie określonym w umowie, nie później jednak niż po upływie 2 lat od dnia zawarcia umowy i nie później niż w dniu 31 grudnia 2022 roku

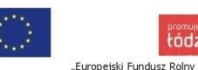

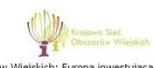

# WOP – ZŁOŻENIE WNIOSKU

- Przed wypełnieniem wniosku o płatność należy zapoznać się z instrukcją wypełniania WOP
- Dla każdej transzy należy złożyć oddzielny wniosek
- Do wniosku dołącza się dokumenty, zgodnie z listą załączników
- Wniosek wraz z załącznikami należy złożyć w UM w wersji papierowej, w formie bezpośredniej lub innej niż bezpośrednia np. pocztą

# WOP – ROZPATRZENIE WNIOSKU

- Rozpatrując WOP UM sprawdza zgodność realizacji operacji z warunkami określonymi w Programie, ustawie, rozporządzeniu właściwym, przepisach odrębnych oraz umowie, pod względem prawidłowości realizacji i finansowania operacji
- W trakcie weryfikacji WOP mogą zostać przeprowadzone wizyty lub kontrole na miejscu oraz kontrole na zlecenie

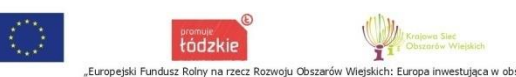

### WOP - UZUPEŁNIENIA

- W przypadku wystąpienia braków, Beneficjent zostanie wezwany do ich usunięcia
- Beneficjentowi przysługują 2 uzupełnienia 14 dni na każde wezwanie od dnia doręczenia wezwania
- W przypadku nie usunięcia braków w II terminie, wniosek zostanie rozpatrzony w zakresie w jakim został wypełniony

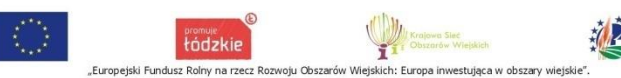

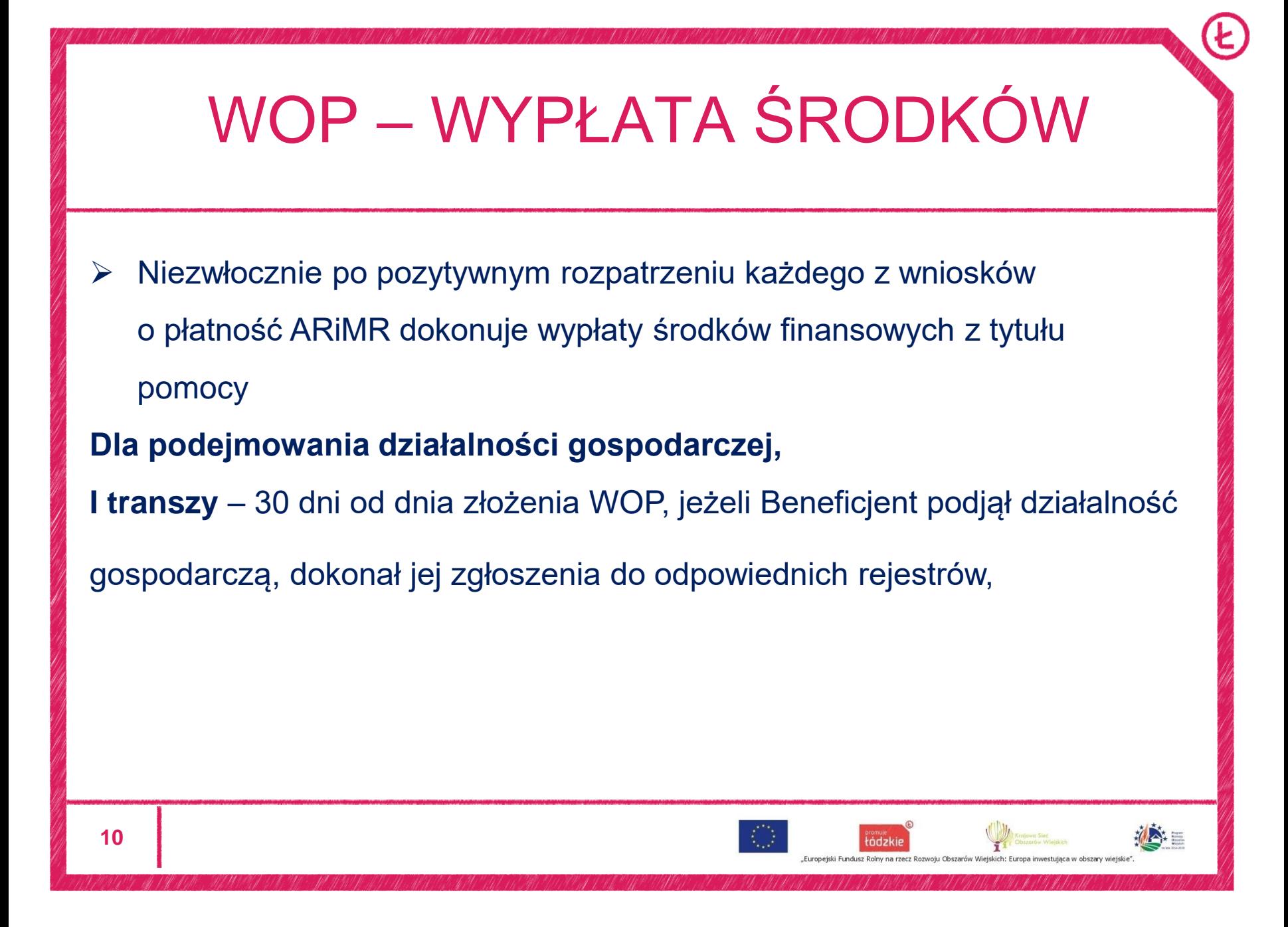

# WOP – WYPŁATA ŚRODKÓW

zgłosił się do ubezpieczeń społecznych, uzyskał pozwolenia, zezwolenia i inne decyzje wymagane przez odrębne przepisy prawa, zrealizował lub realizuje wszelkie zobowiązania określone w Rozporządzeniu, umowie oraz innych przepisach dotyczących inwestycji oraz złożył wniosek o płatność

**Dla II transzy** – 3 mc. od dnia złożenia WOP, jeżeli Beneficjent zrealizował operację zgodnie z biznesplanem i utworzył miejsca pracy, zrealizował lub realizuje zobowiązania określone w umowie, udokumentował zrealizowanie operacji i biznesplanu oraz złożył wniosek o płatność

**11**

## WOP – WYPŁATA ŚRODKÓW

**Dla rozwijania działalności gospodarczej, Budowy lub przebudowy ogólnodostępnej i niekomercyjnej infrastruktury turystycznej lub rekreacyjnej, lub kulturalnej oraz Zachowania dziedzictwa lokalnego** – w terminie 3 miesięcy od dnia złożenia WOP, jeżeli Beneficjent zrealizował operację lub jej etap, stosowanie do zapisów umowy, w tym poniósł i opłacił związane z tym koszty przed dniem złożenia wniosku, zgodnie z Rozporządzeniem oraz warunkami określonymi w innych

przepisach prawa, udokumentował zrealizowanie operacji lub jej etapu, w tym poniesienie kosztów kwalifikowalnych oraz złożył wniosek

o płatność

**12**

- Do WOP należy dołączyć załączniki zgodnie z wykazem do WOP
- W zależności od załącznika , do wniosku należy załączyć oryginał lub kopię (kopia za zgodność z oryginałem poświadczona przez notariusza)

### **Dla podejmowania działalności gospodarczej I transza:**

- Potwierdzenie zgłoszenia do ZUS (ZUS ZUA, ZUS DRA)
- **≻ Numer rachunku bankowego**
- Zgłoszenie zamiaru wykonania robót budowlanych
- Ostateczna decyzja o pozwoleniu na budowę

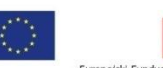

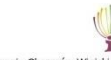

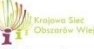

- Pozwolenia, zezwolenia i inne decyzje wymagane odrębnymi przepisami prawa
- Umowa cesji wierzytelności, pełnomocnictwo

### **Dla podejmowania działalności gospodarczej II transza**

- Dokumenty potwierdzające utworzenie miejsc pracy (umowy o pracę wraz
	- z zakresami czynności, zgłoszenie do ZUS, deklaracje rozliczeniowe)
- Dokumenty potwierdzające rzeczową realizację biznesplanu ( faktury, dokumenty o równoważnej wartości dowodowej oraz dodatkowe np. zdjęcia)

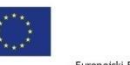

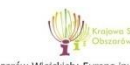

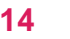

- Oświadczenie Beneficjenta o prowadzeniu oddzielnego systemu rachunkowości lub korzystaniu z odpowiedniego kodu rachunkowego
- Ostateczne pozwolenie na użytkowanie obiektu budowlanego
- Zawiadomienie właściwego organu o zakończeniu budowy
- Protokoły odbioru robót / montażu, rozruchu maszyn
- Kosztorys różnicowy (sporządzony zgodnie z załącznikiem do WOP)
- Zaświadczenie z właściwej Ewidencji Ludności o miejscu pobytu stałego lub czasowego na obszarze LSR

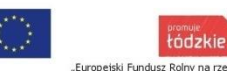

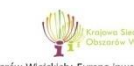

- Zaświadczenie o wpisie do Ewidencji innych obiektów (w przypadku usług turystycznych)
- $\triangleright$  Inne decyzje, oświadczenia, opinie, dokumenty dodatkowe oraz dokumenty celne wymagane przez odrębne przepisy prawa
- $\triangleright$  Informacja o numerze rachunku bankowego
- Umowa cesji wierzytelności, pełnomocnictwo
- Sprawozdanie z realizacji biznesplanu

**Dla rozwijania działalności gospodarczej, Budowy lub przebudowy ogólnodostępnej i niekomercyjnej infrastruktury turystycznej lub rekreacyjnej, lub kulturalnej oraz Zachowania dziedzictwa lokalnego**:

- Faktury lub dokumenty o równoważnej wartości dowodowej w tym umowy o dzieło, zlecenia i inne umowy cywilnoprawne)
- Dowody zapłaty (wyciąg bankowy, polecenie przelewu, wydruk z ebankowości, KP, KW, raporty kasowe, rozliczenie zaliczki, oświadczenie wystawcy o dokonaniu zapłaty)

- Dokumenty potwierdzające utworzenie miejsc pracy/utrzymanie miejsc pracy/poniesienie kosztów zatrudnienia (umowy, listy płac, zgłoszenia do ZUS, deklaracje rozliczeniowe DRA)
- Dokumenty potwierdzające postępowanie w sprawie szczegółowych warunków i trybu konkurencyjnego wyboru wykonawców zadań ujętych w zestawieniu rzeczowo – finansowym (zapytania ofertowe, kopia umowy z wykonawcą, umowy z dostawcami, umowy najmu, itp.)

# KONKURENCYJNOŚĆ

Rozporządzenie Ministra Rolnictwa i Rozwoju Wsi z dnia 13.01.2017 r.

W sprawie szczegółowych warunków i trybu konkurencyjnego wyboru wykonawców zadań ujętych w zestawieniu rzeczowofinansowym operacji i warunków dokonywania zmniejszeń kwot pomocy oraz pomocy technicznej

### **www.portalogloszen.arimr.gov.pl**

- Wycena określająca wartość rynkową zakupionych maszyn o charakterze zabytkowym lub historycznym
- Interpretacja przepisów prawa podatkowego (o kwalifikowalności VAT)
- Ostateczna decyzja o pozwoleniu na budowę i użytkowanie
- Kosztorys różnicowy, protokoły odbioru robót, instalacji, montażu
- Oświadczenie Beneficjenta o wyodrębnieniu kodu rachunkowego
- Umowa cesji, pełnomocnictwo
- Numer rachunku bankowego
- Sprawozdanie z realizacji Biznesplanu/Zestawienia rzeczowo –

#### finansowego operacji

- W przypadku zmian stanu faktycznego w stosunku do zaplanowanego zakresu prac w projekcie budowlanym/kosztorysie inwestorskim/umowie o przyznaniu pomocy – Beneficjent zobowiązany jest niezwłocznie poinformować SW o tych zmianach i uzyskać na nie zgodę Samorządu
- Zmiany te nie mogą powodować zwiększenia kwoty pomocy

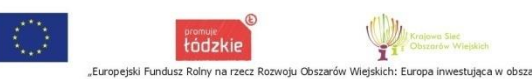

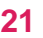

- Zmiany te są **dopuszczalne** o ile mają na celu usunięcie błędów w kosztorysie inwestorskim, wprowadzają uzasadnione zmiany ilościowe lub jakościowe wewnątrz poszczególnych pozycji lub zmiany do projektu budowlanego
- W przypadku umów ryczałtowych dokumentem wiodącym jest projekt budowlany a zmiany nie powodujące zmian w Zestawieniu rzeczowo – finansowym nie wymagają wprowadzenia zmian do umowy przyznania pomocy

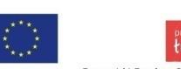

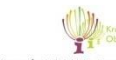

- W przypadku umów kosztorysowych dokumentem wiodącym jest kosztorys ofertowy
- W przypadku zmian stanu faktycznego zarówno przy umowach z wynagrodzeniem ryczałtowym jak i kosztorysowym, należy dostarczyć kosztorys różnicowy, którego przedmiar będzie stanowił podstawę do weryfikacji zakresu rzeczowego

- Beneficjent który podmiotowo, bądź przedmiotowo nie jest zobowiązany do stosowania przepisów o zamówieniach publicznych dostarcza na etapie wniosku o płatność, umowę z wykonawcą wraz ze stosownymi załącznikami określającymi zakres rzeczowy i wynagrodzenie wykonawcy
- W przypadku realizacji operacji na podstawie umowy ryczałtowej z wykonawcą, SW sprawdza realizację zakresu rzeczowego na podstawie Rzeczowego wykonania Biznesplanu/zestawienia rzeczowo-finansowego z realizacji operacji, protokołów odbioru robót, kosztorysu różnicowego

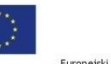

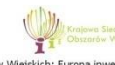

- Beneficjent może uzupełnić i poprawić dokumentację w ramach usunięcia braków na etapie weryfikacji wniosku. Po zakończeniu oceny merytorycznej, dokumenty uznaje się za ostateczne
- **Wszelkie zmiany stanu faktycznego niewykazane w kosztorysie różnicowym, a stwierdzone podczas kontroli na miejscu realizacji operacji, będą podstawą do dokonania korekty kosztów kwalifikowalnych, co może skutkować obniżeniem kwoty pomocy**

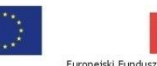

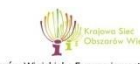

# WOP – KOSZTY KWALIFIKOWALNE

- Za koszt kwalifikowalny uznaje się koszt poniesiony od dnia zawarcia umowy, a w przypadku kosztów ogólnych – od 1 stycznia 2014r. Refundacji podlegają koszty, które zostały określone w Zestawieniu rzeczowo – finansowym, faktycznie poniesione i udokumentowane.
- ≻ Koszt zgodny z przepisami o zamówieniach publicznych, a gdy te przepisy nie mają zastosowania – zgodny z zachowaniem konkurencyjnego trybu wyboru określonego w umowie,

# WOP – KOSZTY KWALIFIKOWALNE

- $\triangleright$  koszt w formie rozliczenia pieniężnego, a w przypadku transakcji, której wartość, przekracza 1 tys. złotych – w formie rozliczenia bezgotówkowego;
- Koszt uwzględniony w oddzielnym systemie rachunkowości albo oznaczony odpowiednim kodem rachunkowym

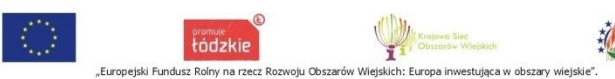

# WOP – DOKUMENTY KSIĘGOWE

- Faktury, Faktury Vat
- $\triangleright$  Rachunki
- $\triangleright$  Raporty kasowe (KP, KW)
- Dokumenty celne (wraz z dowodami zakupu, których dotyczą)
- Faktury korygujące (wraz z fakturami, których dotyczą)
- Noty korygujące (wraz z fakturami, których dotyczą)

## WOP – FAKTURA

- $\triangleright$  Data i miejsce wystawienia
- ▶ Nazwa Sprzedawcy i Nabywcy wraz z adresami
- $\triangleright$  Numer faktury
- Data sprzedaży
- $\triangleright$  NIP Sprzedawcy i Nabywcy
- Nazwa (rodzaj) towaru lub usługi
- Miara i ilość dostarczonych towarów lub zakres wykonanych usług
- Cena jednostkowa towaru lub usługi netto, stawka podatku
- Cena jednostkowa towaru lub usługi brutto
- $\triangleright$  Kwota należności ogółem

## WOP – FAKTURA

- ▶ Numer umowy o przyznanie pomocy
- Numer pozycji w Zestawieniu rzeczowo finansowym z realizacji operacji
- Kwota wydatków kwalifikowalnych w ramach danego dokumentu
- Numer odrębnego konta na którym zostały zaksięgowane wydatki w ramach danej operacji albo numer pozycji w Wykazie faktur lub dokumentów o równoważnej wartości dowodowej dokumentujących poniesione koszty
- Potwierdzenie poprawności rachunkowej, formalnej i merytorycznej

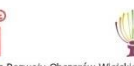

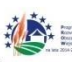

# INFORMACJA MONITORUJĄCA Z REALIZACJI BIZNESPLANU

Informację monitorującą z realizacji biznesplanu składa Beneficjent realizujący operację w zakresie rozwoju przedsiębiorczości na obszarze wiejskim objętym LSR w przypadku:

- rozwijania działalności gospodarczej
- podejmowania działalności gospodarczej

Termin składania informacji monitorującej:

do końca kwartału, następującego po pierwszym roku, liczonym od dnia wypłaty przez Agencję płatności końcowej/II transzy.

W przypadku niezłożenia informacji monitorującej w terminie określonym w umowie, Zarząd Województwa dwukrotnie wzywa Beneficjenta do złożenia tej informacji w kolejnych wyznaczonych terminach, o ile nie upłynął termin wskazany w umowie.

# INFORMACJA MONITORUJĄCA Z REALIZACJI BIZNESPLANU

Niezłożenie przez Beneficjenta informacji monitorującej w terminie wynikającym z drugiego wezwania skutkować będzie wypowiedzeniem umowy, a w konsekwencji zwrotowi podlegać będzie 100% wypłaconej kwoty pomocy.

O terminowości złożenia decyduje data stempla pocztowego, a w przypadku jej dostarczenia w innej formie, o terminowości złożenia decyduje data wpływu do UM.

Należy pamiętać, że dla każdej z wykazanych w biznesplanie kategorii (produktów / usług / towarów) musi być spełniony warunek ilościowy lub wartościowy poziom 30% sprzedaży w stosunku do zakładanego dla tej kategorii w biznesplanie.

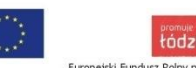

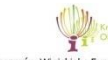

### WOP – SANKCJE

- Nie dochowanie obowiązku przechowywania dokumentacji związanej z przyznaną pomocą przez okres 5 lat od dnia płatności końcowej związanej z przyznaną pomocą - **zwrotowi podlega kwota pomocy w wysokości proporcjonalnej do okresu, w którym nie spełniono wymogu, z tym że nie więcej niż 3% wypłaconej kwoty pomocy**
- Jeżeli wyliczenie wnioskowanej kwoty pomocy jest wyższe o więcej niż 10% od kwoty obliczonej przez UM na podstawie prawidłowo poniesionych kosztów kwalifikowalnych, **kwotę pomocy pomniejsza się o kwotę stanowiącą różnicę pomiędzy kwotą wnioskowaną a kwotą obliczoną na podstawie prawidłowo poniesionych kosztów kwalifikowalnych**

### WOP – SANKCJE

- Nie dochowanie warunku uwzględnienia kosztów w oddzielnym systemie rachunkowości albo nie wykorzystanie odpowiedniego kodu rachunkowego, koszty kwalifikowalne podlegać będą refundacji **w wysokości pomniejszonej o 10%.**
- ▶ Nie dochowanie warunku realizacji 30% biznesplanu dla beneficjentów podejmujących i rozwijających działalność gospodarczą – zwrot kwoty pomocy!!!!!!
- Nie dochowanie warunku realizacji zestawienia rzeczowo- finansowego dla Beneficjentów realizujących operacje w ramach zachowania dziedzictwa kulturowego- może skutkować nie osiągnięciem celu operacji i odmową kwoty pomocy.

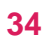

# DZIĘKUJĘ ZA UWAGĘ

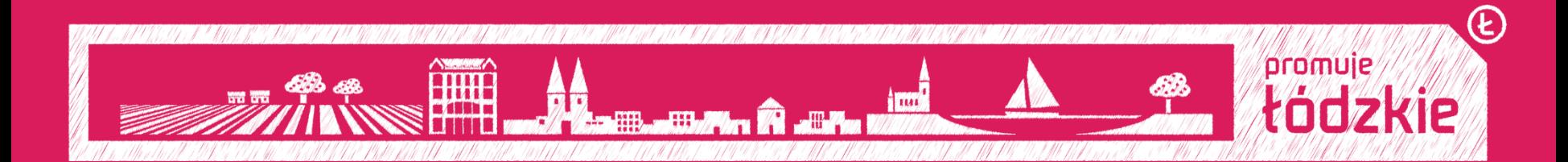